# **Instructor:** José Juan Villarruel Preciado **Cel.** 2221 985 881 <https://todoconexcel.com/excel-intermedio/>

## **Objetivo:**

*Que el participante sea capaz de organizar, depurar y procesar información para facilitar su análisis utilizando fórmulas, funciones y herramientas incluidas en Excel para incrementar la productividad y eficiencia en el trabajo.*

## **Dirigido a:**

*Este curso va dirigida a personas con conocimientos generales de Excel que quieran mejorar sus habilidades a la hora de manipular información relacionada con carteras de clientes, proveedores, registro de inventarios, listas generales, entre otros.*

*Se recomienda que los participantes dominen los temas del Curso Básico de Excel.*

**Objetivos Específicos, el participante aprenderá a:**

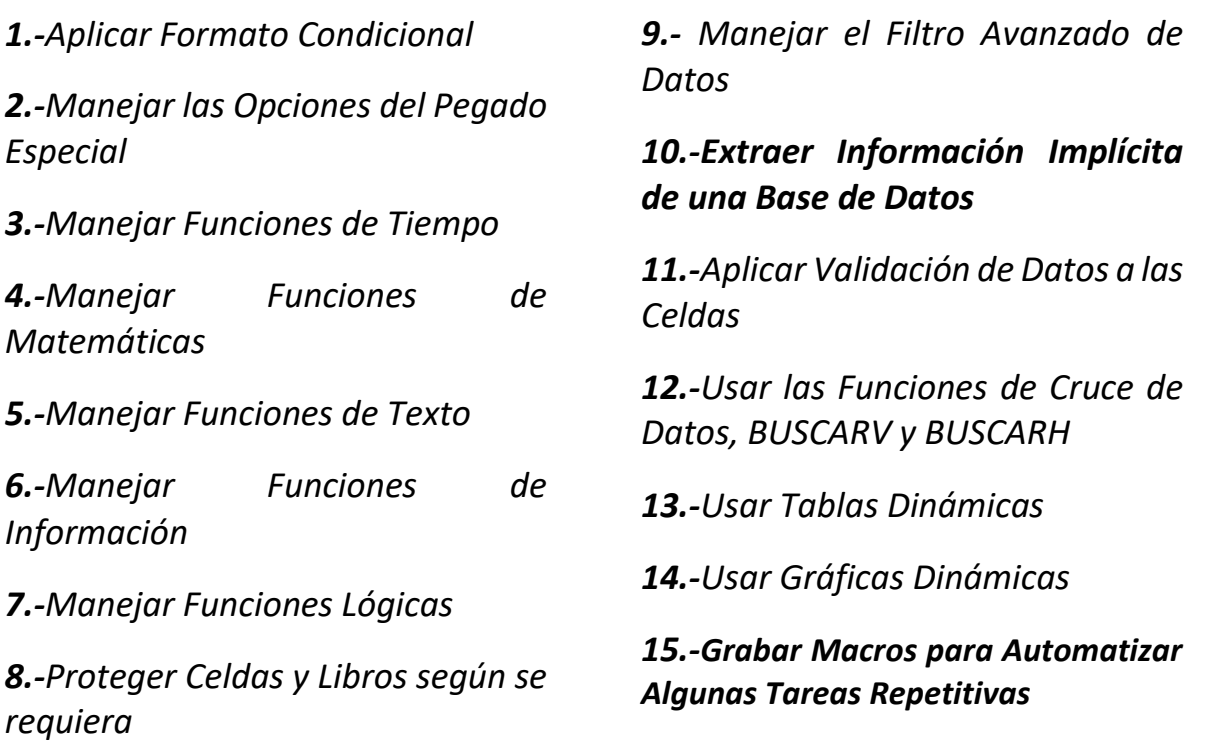

### **Temas contemplados en el curso:**

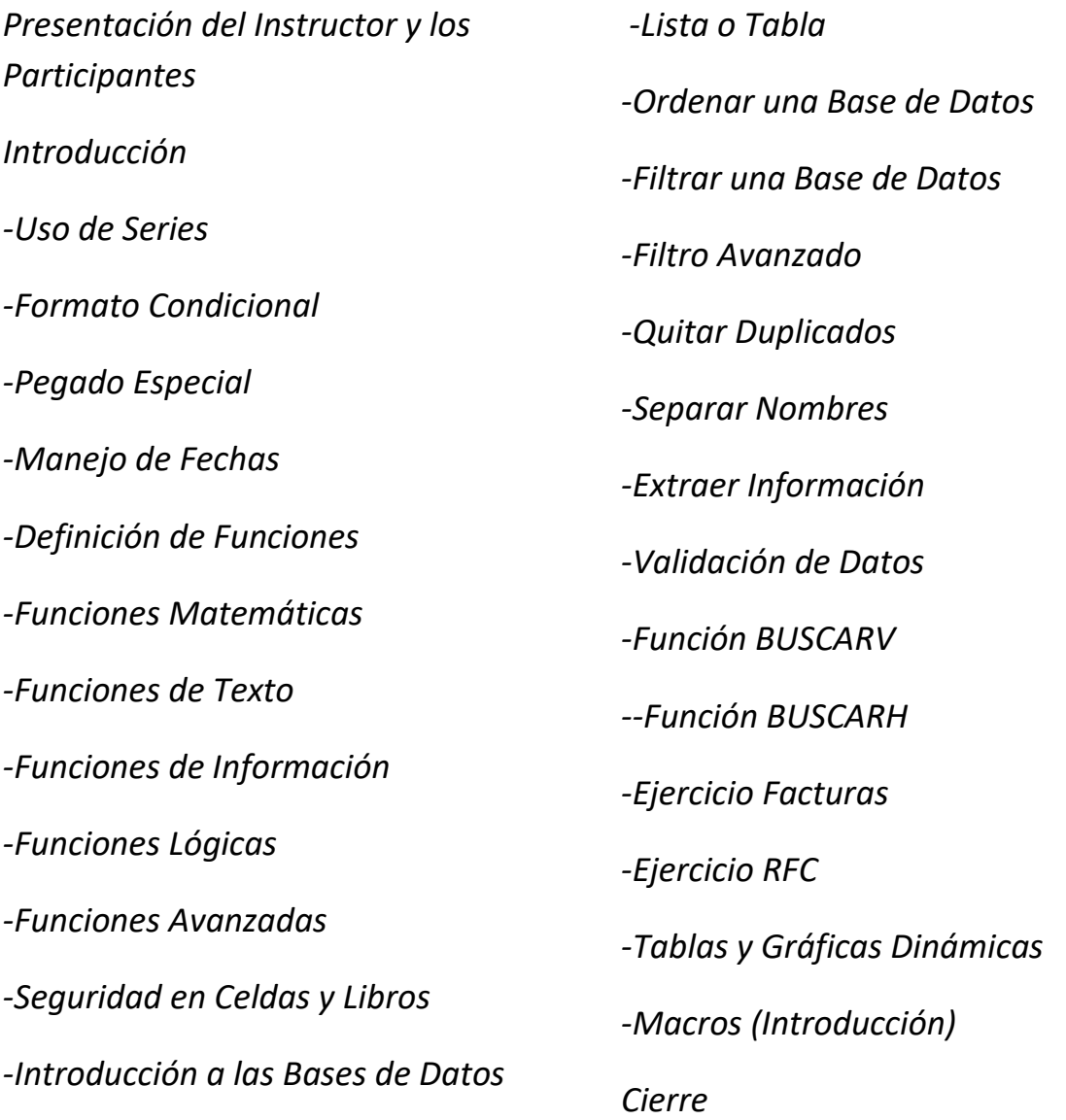

#### **Metodología**

*-Se hará la presentación de los temas mencionados previamente en el transcurso del curso, resolviendo todas las dudas que pudieran surgir del mismo*

*-Se proporcionará un libro de trabajo digital en el cual los participantes podrán realizar los ejercicios sugeridos y ver su aplicación*

*-Se proporcionará un Manual del Participante en formato .pdf el cual contendrá un resume general de cómo usar cada una de las herramientas y/o funciones contempladas en el curso* 

*-La presentación se hará en el entorno de Microsoft Excel 2019 o en la versión solicitada* 

### **Observaciones**

*-Se requiere de un proyector y un lugar apropiado para su impartición*

*-Se sugiere que los participantes traigan una Lap-Top o Tablet para poder tomar anotaciones y realizar los ejercicios incluidos*

*-Se extenderá sin costo extra, una Constancia DC-3 por participante si así lo requiere la empresa, misma que tendrá validez ante la STPS*

## **Ventajas de saber usar Excel**

- ➢ *Llevar un control minucioso de cartera de clientes e inventarios*
- ➢ *Presentar reportes y resúmenes de información, destacando puntos clave para la toma de decisiones.*
- ➢ *Considerable ahorro de tiempo, al automatizar procesos repetitivos.*
- ➢ *Y en general, llevar el control de toda una organización.*
- ➢ *Consecuentemente, ahorros enormes al implementar soluciones basadas en Excel desarrolladas por Usted o su personal, sin gastar en software y licencias.*

## **Material Incluido**

- *1.- Libro de Trabajo*
- *2.- Manual del Participante*
- *3.- Constancia DC-3 (Si esta es solicitada)*